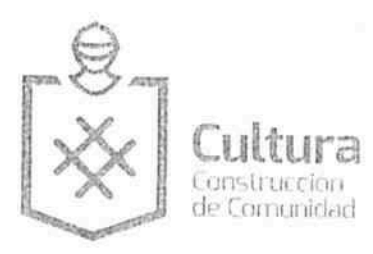

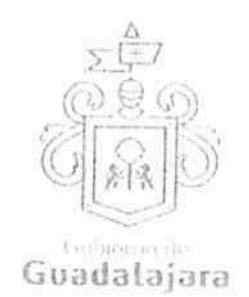

CONVENIO DE COLABORACION, QUE CELEBRAN POR UNA PARTE "EL MUNICIPIO DE GUADALAJARA" A TRAVÉS DE SU AYUNTAMIENTO, REPRESENTADO EN ESTE ACTO POR LOS CIUDADANOS INGENIERO ENRIQUE ALFARO RAMÍREZ, Y LICENCIADA ANNA BARBARA CASILLAS GARCÍA, EN SU CARÁCTER DE PRESIDENTE MUNICIPAL Y SÍNDICO RESPECTIVAMENTE; A QUIEN EN LO SUCESIVO SE LE DENOMINARÁ "EL MUNICIPIO", Y POR LA OTRA PARTE, ESCENARIO LOGÍSTICA Y PRODUCCIÓN PARA EVENTOS CUSTOM S.A. DE C.V. A QUIEN EN LO SUCESIVO SE LE DENOMINARÁ "EL BENEFICIARIO", REPRESENTADA POR EL C. RAMÍREZ NERI JORGE EN SU CONJUNTO SE LES DENOMINARA "LAS PARTES", QUIENES MANIFIESTAN SU VOLUNTAD PARA CELEBRAR EL PRESENTE INSTRUMENTO LEGAL, AL TENOR DE LOS SIGUIENTES ANTECEDENTES, DECLARACIONES 

### **ANTECEDENTES**

# <mark>-GEAO</mark>|a[a]æå|

1.- Con fecha 27 de noviembre 2015 "EL MUNICIPIO", fue adjudicado con recursos Federales provenientes del Programa Anual de Proyectos de la H. Cámara de Diputados derivados de las 

2.-El 11 de Febrero del año 2016 "EL MUNICIPIO", por medio de la Dirección de Cultura publicó la Convocatoria Festival Cultural Guadalajara en el periódico El Informador, Portal del Ayuntamiento de Guadalajara y en la red social de Facebook, y que en lo sucesivo se denominara "LA CONVOCATORIA" y que se adjunta al presente convenio como ANEXO 01 y forma parte integral del mismo. ----------

3.-El proyecto FESTIVAL CAMARADA CREANDO COMUNIDAD que en lo sucesivo de le denominara "EL PROYECTO", presentado por "EL BENEFICIARIO" fue evaluado de conformidad a lo establecido en "LA CONVOCATORIA", y se determinó entregarle una aportación económica por un máximo de \$ 1,883, 564.03 UN MILLON OCHOCIENTOS OCHENTA Y TRES MIL QUINIENTOS SESENTA Y CUATRO PESOS 03/100 M.N., que en lo sucesivo se le denominara como "LA APORTACIÓN".---------

### **DECLARACIONES:**

### I. "EL MUNICIPIO":

I.1. Es una institución de orden público con personalidad jurídica y patrimonio propio, lo anterior en los términos del artículo 115 de la Constitución Política de los Estados Unidos Mexicanos, en correlación con los artículos 73 de la Constitución Política del Estado de Jalisco y los artículos 1°, 2° y 3° de la Ley del Gobierno y la Administración Municipal del Estado de Jalisco. -------------

I.2. Sus representantes cuentan con las facultades para obligar a su representado en los términos de este convenio, según lo establecido en los artículos 80 y 86 de la Constitución Política del Estado de Jalisco; 47, 48, 52 fracción II y III, 53 y 67 de la Ley de Gobierno y la Administración Pública Municipal del Estado de Jalisco; y los artículos 1, 41, 42 fracción IV, 51 fracción X y 66 del Reglamento de la Administración Pública Municipal de Guadalajara respectivamente. -------------------------

I.3. A la Dirección de Cultura, le corresponde promover de manera permanente la cultura mediante acciones que permitan distinguir y acrecentar el nivel cultural de la ciudadanía. realizando actividades como lo son exhibiciones, presentaciones, actuaciones, conferencias, y todas aquellas actividades que cumplan con éste fin según lo establecido en el artículo 144 fracción I, II y XII del Reglamento de la Administración Pública Municipal de Guadalajara. --------

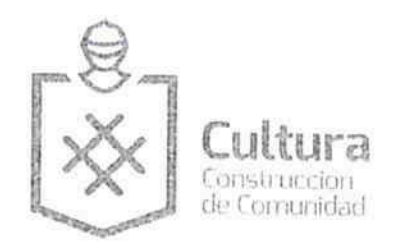

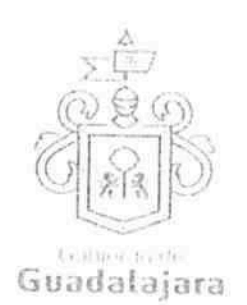

I.4. Que las obligaciones derivadas del presente instrumento jurídico, se realizarán a través de la Dirección de Cultura, con sustento en lo establecido en los artículos 6, 44, 45, 46 y 144, del Reglamento de la Administración Pública Municipal.------------------------------

I.5. Para los efectos a que haya lugar se señala como domicilio, el ubicado en el edificio del Palacio Municipal de Guadalajara, situado en la Avenida Hidalgo número 400, zona centro de Guadalajara, Jalisco. -----------------

# II.- Declara "EL BENEFICIARIO" que:

II.1. Que es una persona moral, denominada ESCENARIO LOGÍSTICA Y PRODUCCIÓN PARA EVENTOS CUSTOM S.A. DE C.V. la cual se acredita mediante Escitura Pública 12,546 doce mil quinientos cuarenta y seis, pasada ante la fe del Notario Publico Numero 131, de Guadalajara, Jalisco, Lic. José Martín Hernández Nuño representada es este momento por su Administrador General Único con facultades de representacion legal que dijo llamarse RAMIREZ NERI JORGE mayor de edad, de nacionalidad FEO 4 and con domicilio en la Calle <mark>Î EKO |a ajanan [</mark> quien se

identifica con credencial de elector, expedida por el Instituto Nacional Electoral con numero de folio con número de folio ,08 <mark>Jiǎò<sub>l4ī</sub>a æă[</mark>

II.2.Que cuenta con las facultades necesarias para comparecer a la celebración del presente convenio y obligarla en los términos que en él se consignan.-------------------

II.3. Que cuenta con la clave del Registro Federal de Contribuyentes EL FIEO a a corriente en sus obligaciones fiscales.--------------------------------

II.4. Las actividades de "EL PROYECTO" se desarrollarán en términos de lo establecido en la documentación entregada a "EL MUNICIPIO" como parte de "LA CONVOCATORIA", así como en el calendario de actividades, y que en lo sucesivo le denominara "EL CALENDARIO", el cual se encuentra adjunto al presente convenio como ANEXO 02, y forma parte integral del mismo.

II.5. Que conoce el contenido de "LA CONVOCATORIA" así como la reglamentación municipal y estatal que regula la Colaboración de los Particulares con el Municipio, además del que se pretende realizar y está enterado de los requisitos que deben satisfacerse para su realización y 

Declaran "LAS PARTES" que se reconocen la personalidad con la que comparecen a la celebración del presente convenio y están dispuestos a sujetarse a las condiciones y obligaciones del mismo, al tenor de las siguientes.---------------.................. ...................................

# CLAUSULAS:

PRIMERA.- OBJETO DEL CONVENIO.- "EL MUNICIPIO" le entrega "LA APORTACIÓN" que consiste en la cantidad de \$ 1,883, 564.03 UN MILLON OCHOCIENTOS OCHENTA Y TRES MIL QUINIENTOS SESENTA Y CUATRO PESOS 03/100 M.N. a "EL BENEFICIARIO", quien recibe y se obliga a cumplir con lo dispuesto en "LA CONVOCATORIA", así como en lo dispuesto en el presente convenio para el desarrollo de "EL PROYECTO", debiendo "EL BENEFICIARIO", cumplir con "EL CALENDARIO". ---

SEGUNDA.- FORMA DE ENTREGA DE "LA APORTACIÓN".- "EL MUNICIPIO" entregará "LA APORTACIÓN" a "EL BENEFICIARIO" en dos ministraciones a través de los medios que la Tesorería del Municipio de Guadalajara considere pertinentes, la primera ministración será por el 60% (SESENTA PORCIENTO) que en delante se le denominará "MINISTRACIÓN 1", y podrá tramitarse ante la Tesorería del Municipio de Guadalajara a partir de la firma del presente convenio, la segunda ministración será por el 40% (CUARENTA PORCIENTO) restante, que en delante se le denominará "MINISTRACIÓN 2", y podrá ser tramitada ante la Tesoreria del

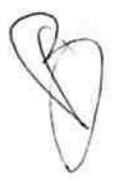

<del>E</del>GEÄÒ|ą̃ą̃aeå[

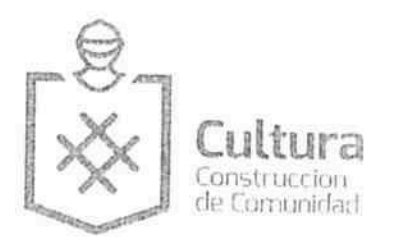

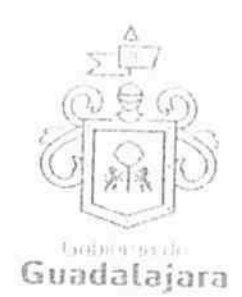

Municipio de Guadalajara, una vez concluidas las actividades comprendidas en "EL TERCERA .- OBLIGACIONES DE "EL BENEFICIARIO" .- Se compromete a:

- "EL BENEFICIARIO" se obliga ejecutar "EL PROYECTO" con las características  $\bullet$ planteadas en la propuesta recibida por la Dirección de Cultura, así como a las
- "EL BENEFICIARIO" se obliga a contar con la disposición, así como de facilitar las actividades de supervisión que lleve a cabo "EL MUNICIPIO", a través de la Dirección de Cultura, en la que se le solicitará un informe de actividades, además "EL MUNICIPIO" podrá llevar acabo visitas presenciales, entre otros mecanismos que considere pertinentes la Dirección de Cultura. El informe de actividades entre otras características que determine la Dirección de Cultura, deberá incluir un archivo digital fotográfico de cada actividad contemplada en "EL CALENDARIO", en el que evidencie la difusión de la actividad, los asistentes, así como el desarrollo de la actividad correspondiente, cada fotografía deberá tener una marca de agua puesta por el dispositivo fotográfico automáticamente al momento de la captura, con la fecha y hora
- "EL BENEFICIARIO" se obliga destinar la totalidad de "LA APORTACIÓN" a las actividades de "EL PROYECTO" de lo contrario se considerara como una falta y se
- "EL BENEFICIARIO" se obliga a cumplir con las actividades y calendarización de las mismas establecidas en "EL CALENDARIO", de lo contrario se considerará como una falta grave y "EL BENEFICIARIO" integrará de manera total o parcial el recurso entregado por concepto de "LA APORTACIÓN", y se aplicarán las sanciones en
- "EL BENEFICIARIO" se obliga a dar crédito a la Secretaria de Cultura Federal, al H. Ayuntamiento de Guadalajara y a la Dirección de Cultura en los medios de difusión tanto públicos como privados en que se publicite "EL PROYECTO", deberá realizar las menciones correspondientes en entrevistas y en medios audiovisuales e incluir el logotipo de la Secretaria de Cultura Federal, H. Ayuntamiento de Guadalajara, Dirección de Cultura, Festival Cultural Guadalajara y los que crea pertinentes "EL MUNICIPIO"
- "EL BENEFICIARIO" acepta ceder completamente los derechos y regalias a "EL MUNICIPIO", de todo el material audio-visual, fotográfico, de difusión, así como todo el material intelectual desarrollado en "EL PROYECTO", para los fines que a "EL
- "EL BENEFICIARIO" se obliga a tramitar la "MINISTRACIÓN 1" ante la Tesorería del Municipio de Guadalajara, para el cual deberá entregar la siguiente documentación:
	- a) Factura emitida a favor del H. Ayuntamiento de Guadalajara con los siguientes datos fiscales; Municipio de Guadalajara, Avenida Hidalgo número 400, Colonia Centro C.P 44100 RFC. MGU420214FG4, como comprobante del monto de la "MINISTRACIÓN 1", con fundamento en el Artículo 93 fracción XXIV de la ley del ISR y en el Artículo 9 fracción V de la Ley del IVA, al ser una transferencia con carácter de subsidio parcial o total no causa impuestos, y que será requisito indispensable para que "EL MUNICIPIO" gestione la entrega de dicha ministración a través de cheque, transferencia bancaria, o cualquier otro medio que determine la Tesorería Municipal de Guadalajara. ----------------------------------
	- Copia simple del presente convenio firmado por todas las partes.-----------------b)
	- Copia digital de "EL PROYECTO", la cual será entregada y almacenada en un C) dispositivo magnético como CD, DVD y/o USB, el dispositivo magnético formará parte integral del expediente por lo que no será devuelto a "EL
	- Pagaré firmado por "EL BENEFICIARIO" a favor de "EL MUNICIPIO", por el d) monto resultante del cálculo del 60% de "LA APORTACIÓN".-----------------------

FGĐÃO |a[ a] æå[

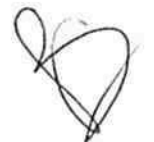

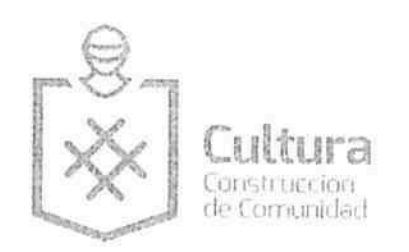

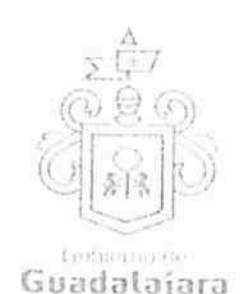

- 
- f) De más documentación que la Tesorería del Municipio de Guadalajara
- "EL BENEFICIARIO" se obliga a tramitar la "MINISTRACIÓN 2" ante la Tesorería del Municipio de Guadalajara, para el cual deberá entregar la siguiente documentación:
	- Factura emitida a favor del H. Ayuntamiento de Guadalajara con los siguientes a) datos fiscales; Municipio de Guadalajara, Avenida Hidalgo número 400, Colonia Centro C.P 44100 RFC. MGU420214FG4, como comprobante del monto de la "MINISTRACIÓN 2", con fundamento en el Artículo 93 fracción XXIV de la ley del ISR y en el Artículo 9 fracción V de la Ley del IVA, al ser una transferencia con carácter de subsidio parcial o total no causa impuestos, y que será requisito indispensable para que "EL MUNICIPIO" gestione la entrega de dicha ministración a través de cheque, transferencia bancaria, o cualquier otro medio que determine la Tesorería Municipal de Guadalajara. --------------------------
	- b) Copia simple del informe de actividades entregado a la Dirección de Cultura. así como copia digital del archivo fotográfico citado anteriormente.----------------
	- Carta firmada por el titular de la Dirección de Cultura en la que se confirme que C) "EL BENEFICIARIO" ha cumplido con las actividades de "EL CALENDARIO" satisfactoriamente. La emisión de esta carta no exime a "EL BENEFICIARIO" de cumplir con las obligaciones no solventadas aun a la fecha en la que esta
- "EL BENEFICIARIO" se obliga a entregar copia a la Dirección de Cultura, de toda la documentación entregada a la Tesorería del Municipio de Guadalajara, así como de entregar copia a la Dirección de Cultura del cheque y/o comprobante que evidencie el medio de pago utilizado por la Tesorería del Municipio de Guadalajara, para entregar

CUARTA.- OBLIGACIONES DE "EL MUNICIPIO".- se compromete a:

- A través de la Tesorería del Municipio de Guadalajara se obliga a entregar "LA APORTACIÓN" a "EL BENEFICIARIO" sustentado en el dictamen de "LA CONVOCATORIA" en dos ministraciones.---------
- Por conducto de La Dirección de Cultura se obliga a brindar toda la información pertinente y necesaria, para que "EL BENEFICIARIO" pueda ejecutar el proyecto adecuadamente conforme a lo pactado en el presente convenio.--------------

QUINTA.- VIGENCIA.- "LAS PARTES" manifiestan que la vigencia del presente instrumento legal 

SEXTA.- Al término de la vigencia del presente convenio, "EL BENEFICIARIO", se obliga a presentar el proyecto debidamente concluido, acreditando la total ejecución de los conceptos 

SEPTIMA.- "DAÑOS Y PERJUICIOS". Para el efecto de garantizar el pago de posibles daños y perjuicios de cualquier tipo a "EL MUNICIPIO" así como a su patrimonio, "EL BENEFICIARIO" se obliga a firmar un pagaré por la cantidad de \$ 1,130,138.42 (UN MILLON CIENTO TREINTA MIL CIENTO TREINTA Y OCHO PESOS 42/100 M.N) que deberá entregar en la Tesorería del Municipio de Guadalajara, posterior a la firma del presente instrumento, mismo que le será devuelto, una vez concluido el proyecto en los términos establecidos para ello. -----------------------

OCTAVA.- "CAUSALES DE RESCISIÓN". Serán causales de rescisión del presente convenio: a) por violación de los reglamentos y disposiciones municipales; b) por causas de utilidad pública; c) por situaciones de emergencia o plenamente justificadas a juicio del municipio; d) por violar cualquiera de las cláusulas de este convenio, teniendo esta cláusula el carácter de pacto comisorio expreso, por lo

GEAO |a aj asi[

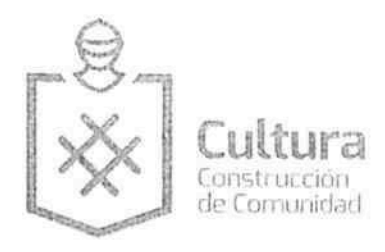

<del>GEA</del>O |a ajanan [

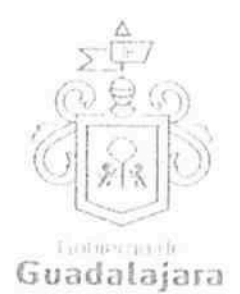

que para que opere la rescisión, se notificará a "EL BENEFICIARIO" que ha incurrido en una causal de rescisión, concediéndole tres días hábiles para que manifieste lo que a su derecho convenga, al término del cual "EL MUNICIPIO", mediante acuerdo escrito, resolverá lo conducente, sin perjuicio de que se inicie el procedimiento de ejecución fiscal correspondiente.---------------------------------

NOVENA.- CESIÓN DE DERECHOS.- "LAS PARTES" convienen que ninguna de ellas podrá ceder o transferir parcial o totalmente los derechos y las obligaciones derivadas del presente instrumento. --

DÉCIMA.- INDEPENDENCIA DE "LAS PARTES".- Nada de lo previsto en este convenio ni de las acciones que se derive de su suscripción, podrá considerarse o interpretarse para constituir o considerar a las partes y al personal de las mismas que colabore en la ejecución de este convenio como socios, agentes, representantes o empleados uno del otro, y ninguna de las disposiciones de este convenio será interpretada para forzar a la otra parte a asumir cualquier obligación o a actuar o pretender actuar como representante de la otra. -------------------

DÉCIMA SEGUNDA.- RELACIÓN LABORAL.- Para los efectos de cualquier conflicto de carácter laboral que se suscite entre el "EL BENEFICIARIO" con sus trabajadores o con terceros, "EL MUNICIPIO", no se considerará patrón sustituto, intermediario o responsable solidario, quedando a salvo de cualquier reclamación o indemnización que se llegue a causar por este motivo.--

Asimismo, queda estipulado que en caso de que alguna de las partes contrate persona alguna para el desempeño de cualquier actividad relacionada con el convenio en cuestión, será bajo su propia responsabilidad, y asumiendo el carácter de patrón para todos los efectos legales correspondientes. desligando a la otra parte de cualquier conflicto que se suscite. --------------

DÉCIMA TERCERA.- RESPONSABILIDAD DE DAÑOS.- "EL BENEFICIARIO" será responsable de los daños y perjuicios que se causen durante la realización de "EL PROYECTO" ya sea por negligencia, impericia o dolo de su parte o de cualquiera de las personas que de ella dependa, esta obligación incluye los daños o pérdidas causados cualquiera de los inmuebles o muebles relacionados la realización de "EL PROYECTO" por lo que se obliga a dejar a salvo de cualquier reclamación que de estos hechos pudiese derivarse a "EL MUNICIPIO". -----

DÉCIMA CUARTA.- PROTECCIÓN DE LOS DERECHOS INTELECTUALES. Es obligación exclusiva de "EL BENEFICIARIO" el que las obras escénicas, los textos, las partituras musicales, canciones, imágenes, frases, denominaciones, programas de computación, diálogos, personajes, signos distintivos y en general todo tipo de elementos que forman parte de la propiedad intelectual, y que sean utilizados, presentados y/o explotados en el "EL PROYECTO", cuente con las licencias y/o permisos correspondientes expedidos por el titular de los derechos patrimoniales o bien, por autoridad competente. Así como de realizar el pago de las aportaciones que se deban cubrir a las Asociaciones de Actores, Compositores, intérpretes y ejecutantes, y aquellas que por la presentación de "EL PROYECTO" sean necesarias; en cualquier momento podrá exigir que se le muestren los mencionados permisos, para los fines que crea convenientes. ----

En consecuencia, "EL BENEFICIARIO" libera a "EL MUNICIPIO" de cualquier responsabilidad por las acciones o reclamaciones que la parte interesada promueva en este ámbito, y en los casos que asi lo ameriten. -----

DÉCIMA QUINTA.- NULIDAD CLAUSULA.- Si alguna de las disposiciones contenidas en el presente convenio, llegara a declararse nula por alguna autoridad, tal situación no afectará la validez y exigibilidad del resto de las disposiciones establecidas en este convenio. -------

DECIMA SEXTA.- AVISOS O NOTIFICACIONES.- Para todos los efectos que haya lugar a notificaciones o avisos derivados del presente convenio, estos se efectuarán por escrito en los domicilios que se han señalado en las declaraciones o en el domicilio que en su momento se notifique por escrito a la otra parte. --------

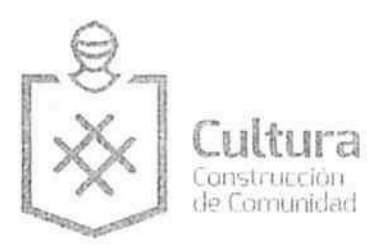

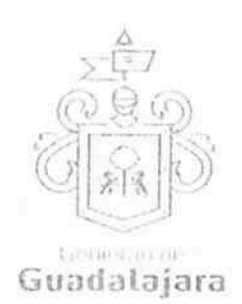

DECIMA SEPTIMA.- USO DE TITULOS EN LAS CLAUSULAS.- Los títulos o encabezados en las cláusulas, inciso o apartado de este convenio, se utilizarán únicamente para facilitar la lectura de sus disposiciones y en nada afecta, restringe, limita o amplian el alcance legal o contenido jurídico de las 

DECIMA OCTAVA.- SOLUCIÓN DE CONTROVERSIA.- "LAS PARTES" manifiestan que el presente convenio lo celebran sin coacción, dolo, violencia, lesión, mala fe, o cualquier otro vicio en el consentimiento que pudiera afectar su validez. Toda controversia e interpretación que se derive del mismo, será resuelta por el acuerdo de entre "LAS PARTES", debiendo quedar registro de tal 

DECIMA NOVENA.- JURISDICCIÓN.- Lo no previsto por el presente convenio se regirá por la legislación aplicable en la materia y en el caso de alguna discrepancia sobre su interpretación o cumplimiento, de no mediar acuerdo, "LAS PARTES" se someten a la jurisdicción y competencia de los Tribunales Competentes del Primer Partido Judicial del Estado de Jalisco, con domicilio en esta ciudad, renunciando expresamente a cualquier otro fuero en razón de sus domicilios presentes o 

Leido que fue el presente convenio de colaboración "LAS PARTES" y enteradas de su contenido, alcances y consecuencias legales manifiestan que el mismo no existe dolo, mala fe, violencia o error, por algunos de "LAS PARTES", por lo que renuncian a cualquier acción de nulidad que pudiera corresponderles y ante la presencia de los testigos de asistencia que dan fe, y las personas que en el intervinieron y quisieron hacerlo, firman al calce y al margen, imprimiéndose por triplicado en 

"EL MUNICIPIO"

ING. ENRIQUE ALFARO RAMÍREZ. PRESIDENTE MUNICIPAL.

LIC. ANNA BÁRBARA CASILLAS GARCÍA. SINDICO MUNICIPAL.

"EL BENEFICIARIO"

FGEAO a ana [

RAMIREZ NERI JORGE ADMINISTRADOR GENERAL ÚNICO CON FACULTADES DE REPRESENTACION LEGAL.

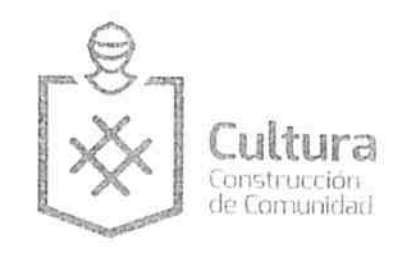

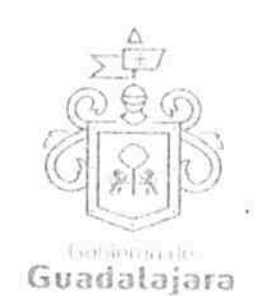

**TESTIGOS** MTRO. ENRIQUE FLORES DOMINGUEZ.<br>DIRECTOR GENERAL JURÍDICO MUNICIPAL MTRA. MARIA ABRIL ORTIZ GÓMEZ. DIRECTOR JURÍDICO CONSULTIVO. MTRA. SUSANA CHAVEZ BRANDON. DIRECTORA DE CULTURA

LAS PRESENTES FIRMAS, FORMAN PARTE FINAL DEL CONVENIO DE COLABORACIÓN DEL PROYECTO DENOMINADO FESTIVAL CAMARADA CREANDO COMUNIDAD DENTRO DEL FESTIVAL CULTURAL GUADALAJARA CELEBRADO ENTRE EL MUNICIPIO DE GUADALAJARA POR CONDUCTO DE SU AYUNTAMIENTO Y ESCENARIO LOGÍSTICA Y PRODUCCIÓN PARA EVENTOS CUSTOM S.A. DE C.V. REPRESENTADO POR RAMÍREZ NERI JORGE, CELEBRANDOSE EL DÍA 01 DE AGOSTO DEL 2016, EL CUAL CONSTA DE 07 (SIETE) HOJAS VALIDADAS POR SU ANVERSO INCLUYENDO ESTA.

Joze (Lengler N